# Carmel School App Guide

The Carmel School App is your mobile source of the latest news, calendars, media and more. Parent, Student and Alumni Portals on our website hold all important documents and forms required throughout the year. We encourage you to install and log into the app to get instant access to all these features and more.

## Troubleshooting

Find more information about how Carmel communicates on our website: <u>www.carmel.edu.hk/communication</u>. Please contact **admin@carmel.edu.hk** if you have any inquiries.

## Communication

Carmel School communicates with its parents predominantly via email. It is important that the School has accurate and up to date contact information for you.

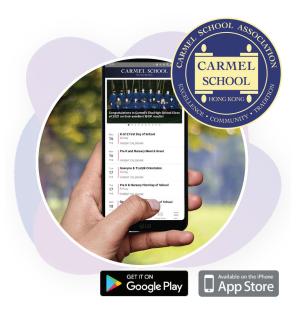

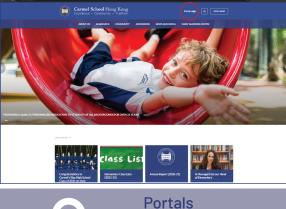

## School Website

The school places emergency notices such as weather warnings, important documents and forms, and ways to contact the school on its website. You can also accessas parent only material such as photos and calendars via the website portals.

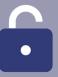

Portals

#### www.carmel.edu.hk/login

The Parent Portal and Carmel School App are ways to access information and updates. You can access the Portals via any web browser, including via the app. Your login information for the Portals and App are the same. Portals hold the important documents and forms you may need throughout the year.

|                  | CARMEL SCHOOL                                                                        |
|------------------|--------------------------------------------------------------------------------------|
|                  | stulations to Carmel's Elsa High School Class<br>1 on their excellent IB DP results! |
| Mon<br>16<br>Aug | K-G12 First Day of School<br>All Day<br>PARENT CALENDAR                              |
| Mon<br>16<br>Aug | Pre K and Nursery Meet & Greet                                                       |
| Tue<br>17<br>Aug | PARENT CALENDAR Ganeynu & Tzutzik Orientation All Day PARENT CALENDAR                |
| Tue<br>17<br>Aug | Pre K & Nursery First Day of School<br>All Day<br>PARENT CALENDAR                    |
| Wed<br>18        | Ganeynu & Tzutzik First Day of School                                                |
| Home             | News Calendar Latest Media                                                           |

|   | Alasdair Ong<br>Iasdair.ong@carmel.edu.hk |      |  |  |
|---|-------------------------------------------|------|--|--|
|   | <b>Q</b> Notifications                    |      |  |  |
| ( | Carmel Portal                             | >    |  |  |
|   | <b>f</b> Facebook                         | >    |  |  |
| ( | 🔿 Instagram                               | >    |  |  |
| • | CarmelTV                                  | >    |  |  |
| [ | Library Media Centre (LMC)                | >    |  |  |
| C | locuments                                 |      |  |  |
| 0 | BRC Parent Duty Roster                    | >    |  |  |
| F | orms                                      |      |  |  |
| 6 | 🖉 Student Absence                         |      |  |  |
| ť | 🛗 Birthday Book Club                      |      |  |  |
| 6 | 🖉 Walkers                                 |      |  |  |
| 6 | 🖉 Early Pick Up                           |      |  |  |
| S | chool Information                         |      |  |  |
| ť | 🛗 Calendar at a Glance                    |      |  |  |
|   | Home News Calendar Latest Media           | More |  |  |

| 🛆 carn | nel.edu.hk/             | 'login                  |                         | V      | R             |
|--------|-------------------------|-------------------------|-------------------------|--------|---------------|
|        | Carmel S<br>Excellence  | Community               | ng Kong<br>• Tradition  |        | =             |
| <      |                         | BAC                     | <b>(</b>                |        |               |
| Ро     | rta                     | l Lo                    | gin                     |        |               |
|        |                         | lia, impo<br>ore. Pleas | rtant forn<br>e log in. | ıs, ev | ent           |
|        | e provide<br>vord to lo |                         | ername a                | nd     |               |
| Usern  |                         |                         |                         | 1      |               |
| Enter  | your use                | ername                  |                         |        |               |
| Next   |                         |                         |                         |        | $\mathcal{I}$ |
| Forgo  | t Userna                | me or Pa                | ssword                  |        |               |
| News   | 6                       |                         |                         |        |               |
|        |                         |                         |                         |        |               |
| â      | Д                       | Q                       | 25                      |        | :             |

Your app and portal login information is the same.

# Carmel School App Layout

## CARMEL SCHOOL HONG KONG **Congratulations to Carmel's Elsa High School Class** of 2021 on their excellent IB DP results! $\bullet \bullet \bullet \bullet \bullet \bullet \bullet \bullet \bullet \bullet \bullet$ K-G12 First Day of School **Upcoming Events** Mon All Day 16 The school event calendar Aug PARENT CALENDAR at a glance. Pre K and Nursery Meet & Greet Mon 16 Aug PARENT CALENDAR **Ganeynu & Tzutzik Orientation** Tue All Day 17 Aug PARENT CALENDAR Pre K & Nursery First Day of School Tue All Day 17 Aug PARENT CALENDAR **Ganeynu & Tzutzik First Day of School** Wed All Day 18 00 ~ ഹ Home Calendar Latest Media News More

# Headlines

The latest school news and notices.

### Features

Find more features in the navigation bar including news, calendar, media, communications, portals, forms and eDirectory.

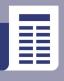

News

News

#### www.carmel.edu.hk/news

You can access the Carmel News stream on your mobile device or website. You can filter your feed so you are only given the news important to you. You can also subscribe to news boards to be notified when something new is posted.

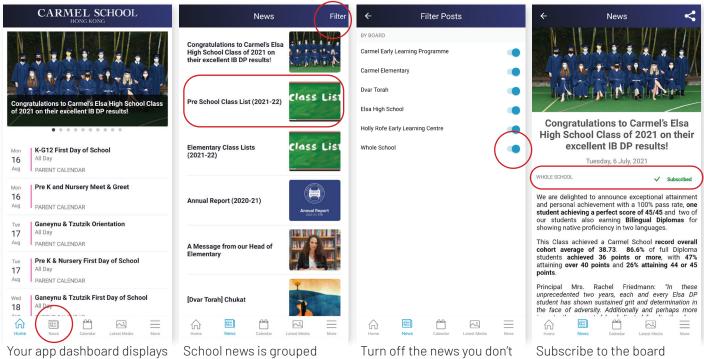

Your app dashboard displays the latest school wide headlines. Go to the News section to see more. School news is grouped here. You can filter the news you want displayed by tapping Filter. Turn off the news you don want to be listed in your news feed. Subscribe to the board from which you want to be notified when new items are posted.

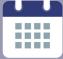

**Calendars** www.carmel.edu.hk/calendar Find the most up to date school calendars and event information. When you login, you will be able to access details only parents can see.

Calendars

| CARMEL SCHOOL                                                                                                |  |  |  |  |
|----------------------------------------------------------------------------------------------------|--|--|--|--|
| Congratulations to Carmel's Elsa High School Class<br>of 2021 on their excellent IB DP results               |  |  |  |  |
| Man K-G12 First Day of School<br>All Day<br>PARENT CALENDAR                                                  |  |  |  |  |
| Mon Pre K and Nursery Meet & Greet<br>Aug PARENT CALENDAR                                                    |  |  |  |  |
| Tue         Ganeynu & Tzutzik Orientation           17         All Day           Aug         PARENT CALENDAR |  |  |  |  |
| Tue Pre K & Nursery First Day of School<br>All Day<br>Aug PARENT CALENDAR                                    |  |  |  |  |
| Wed Ganeynu & Tzutzik First Day of School<br>18 All Day                                                      |  |  |  |  |
| Home News Calendar Latest Media More                                                                         |  |  |  |  |

Your app dashboard has the latest upcoming events at a glance. Click the Calendar button to see more.

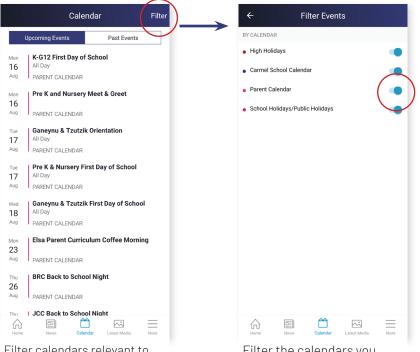

Filter calendars relevant to you on the calendar page. Tap events to see more details. Filter the calendars you want on your Calendar Feed.

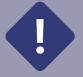

### Messages

Subscribe to be notified about only the content relevant to you. Think of these as newsletter subscriptions. School will occasionally send reminders, notices and information this way.

**School Messages** CARMEL SCHOOL <u>نې</u> Notifications More All Faculty Alasdair Ong Pre School Class Lists... 18/6/21 3:17 PM mel edu hk We are pleased to share with you the Pre School class teacher list for the next school year 2021-22. > 1 ALL FACULTY Carmel Portal > Carmel School Newsle 17/6/21 12:41 PM f Facebook > Congratulations to Carmel's Elsa High School Class of 2021 on their excellent IB DP results! The latest headlines from this week, including the latest Weekly Daf. 🗘 Instagram > ALL FACULTY, ELSA HIGH SCHOOL STUDENTS CarmelTV > K-G12 First Day of School E Library Media Centre (LMC) > 16 Annual Report 2020-21 17/6/21 12:40 PM All Day PARENT CALENDAR Documents This year's annual report is now available for download. Aug ALL FACULTY BRC Parent Duty Roster > Pre K and Nursery Meet & Greet Mon 16 Forms PARENT CALENDAR A Message from the P... 11/6/21 5:49 PM 🖉 Student Absence > Tue Ganeynu & Tzutzik Orientation A Message from the PTA > All Day ALL FACULTY 17 > 🛗 Birthday Book Club Aug PARENT CALENDAR Ø Walkers > Pre K & Nurserv First Day of School Carmel School Newsle... 11/6/21 2:45 PM 17 All Day 🖉 Early Pick Up > The latest headlines from this week, including the latest Weekly Daf. Aug PARENT CALENDAR School Information ALL FACULTY, ELSA HIGH SCHOOL STUDENTS Ganeynu & Tzutzik First Day of School Wed > 🛗 Calendar at a Glance 18 All Dav ର  $\sim$  $\equiv$  $\sim$  $\equiv$  $\sim$ E More  $\widehat{}$ G  $\widehat{}$ Select Notifications. This is

Carmel Elementary Parents Carmel Elementary Students Elsa High School Parents Elsa High School Students Holly Rofe Early Learning Centre Parents  $\sim$ 

Notification Settings

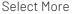

Mor

Tue

where all your notifications and messages will be grouped.

Subscribe to the notifications relevant to you to have them delivered to your device.